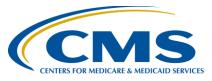

# **Outpatient Quality Reporting Program**

### **Support Contractor**

#### Your Data Is Showing: Public Reporting

#### **Questions & Answers**

**Moderator:** 

Dianne Glymph, MLS

Speaker:

Pam Harris, RN, BSN

September 20, 2017 2:00 p.m.

**Question:** Are there additional resources available for the interpretation of an

organization's CMS data?

**Answer:** Absolutely. Additional resources can be found on the home page of the

QualityNet.org website under **Headlines** and will be discussed coming up in this presentation. You can also contact us at 866.800.8756 if you have

any specific questions you would like to discuss.

**Ouestion:** We received a letter that NHSN data does not have to be submitted any

longer for 2017 due to the hurricanes. Is this true? This will start back up

in January 2018.

**Answer:** As of this date, CMS has issued blanket Extraordinary Circumstances

Exemptions for counties or parishes located in Louisiana, Texas, and

Florida. If you received this letter and are identified as one of the

counties/parishes that has a disaster declaration, then the requirements for the NHSN have been waived for the Payment Year listed in your letter. Outpatient submission has been waived if you are in a disaster waiver

area. Please call the support contractor if you have questions at

866.800.8756.

Question: Can you advise when the IPFQR Hospital Compare data will be ready for

review?

**Answer:** The IPF preview will be released in early October. For additional

information on the IPFQR Program specifications, please contact IPF

Quality Reporting directly at IPFQualityReporting@hcqis.org.

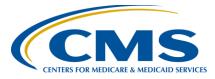

# **Outpatient Quality Reporting Program**

#### **Support Contractor**

**Question:** For Footnote 1, does the information show on our preview report, even

though it's not publicly reported on Hospital Compare? Ex: For OP-23, we

had 3 cases with 66% compliance.

**Answer:** Data with a Footnote 1 will show on the preview report but will be

covered with a "Not Available on Hospital Compare." This is true for all measures except the Outpatient Imaging Efficiency (OIE) measures, i.e., OP-8. On both the preview report and Hospital Compare, the OIE measure data is covered with a "Not Available" and a Footnote 1 should it meet the

criteria of low case count.

**Question:** Is there more in-depth training on these abstractions through webinars or

recordings?

**Answer:** We did a webinar this past June on common issues with abstraction. You

can find the slides, transcripts, and recording at

http://www.qualityreportingcenter.com/hospitaloqr/events/.

**Question:** Did I miss the process to follow if you find you did submit erroneous

data?

**Answer:** The preview period does not serve as a correction period. We encourage

users to submit data early in the submission process so they have ample

time to review prior to the submission window closing.

**Ouestion:** Does CMS know how frequently the public is actually reviewing the

Hospital Compare website, vs. other hospitals that review the data?

**Answer:** We do not have statistical information regarding the frequency of public

access to the Hospital Compare website; however, this is a good question

to submit to the Hospital Compare contractor at

HospitalCompare@hsag.com.

**Question:** Does OP-27 include contract staff or just hospital employees?

**Answer:** Yes, it would include contract staff. For more information, please see the

NHSN website.

**Question:** The cataract measure is not required, correct?

**Answer:** You are correct. OP-31 remains a voluntary measure at this time.

**Question:** Where can I get the claims detail for the claims-based measures, i.e., OP-

13?

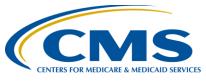

# **Outpatient Quality Reporting Program**

## **Support Contractor**

**Answer:** 

For the Outpatient Imaging Efficiency Measures, please submit a question on QualityNet.org under Questions and Answers (located on the right-hand side of the QualityNet home page) and include the facility CCN along with the measure requested.